## **APC apcupsd**

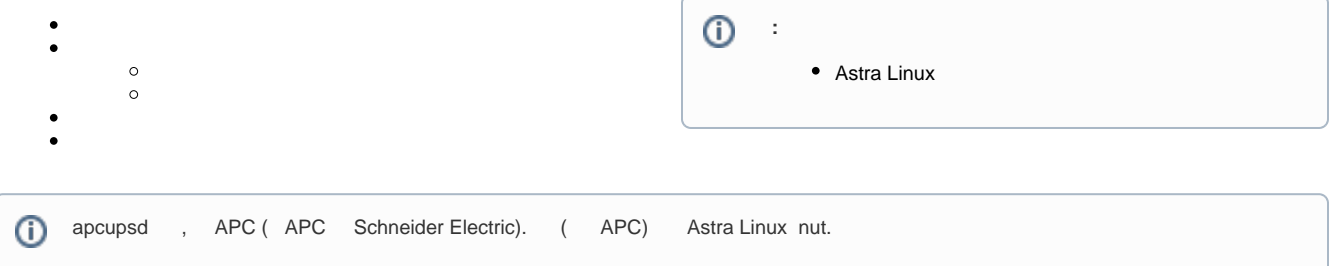

## apcupsd Astra Linux, . (. [synaptic\)](https://wiki.astralinux.ru/pages/viewpage.action?pageId=27362363),

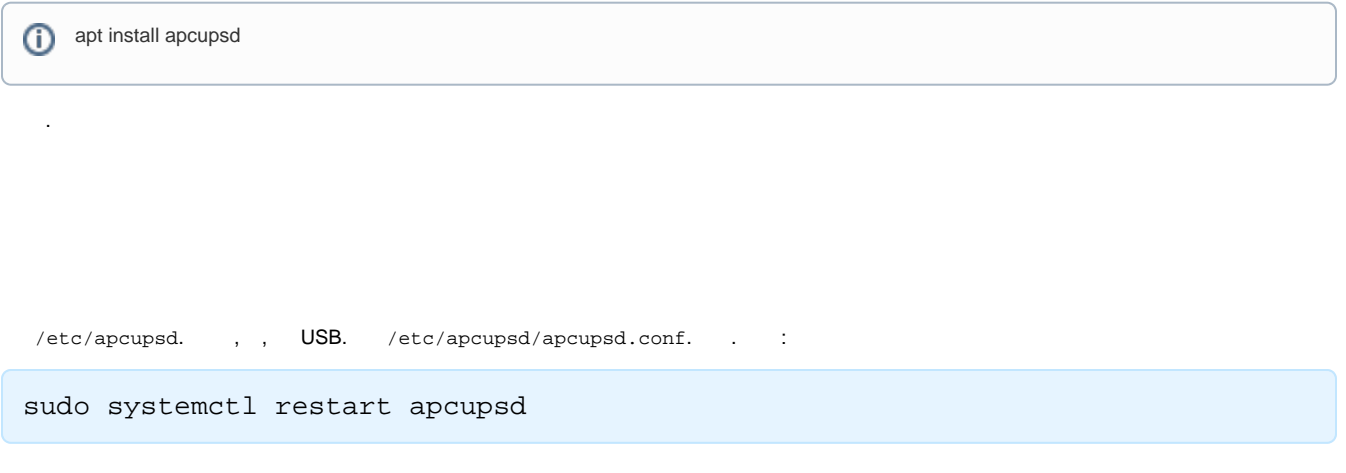

apcupsd, , /etc/apcupsd/apccontrol. /bin/sh, .

<span id="page-0-0"></span>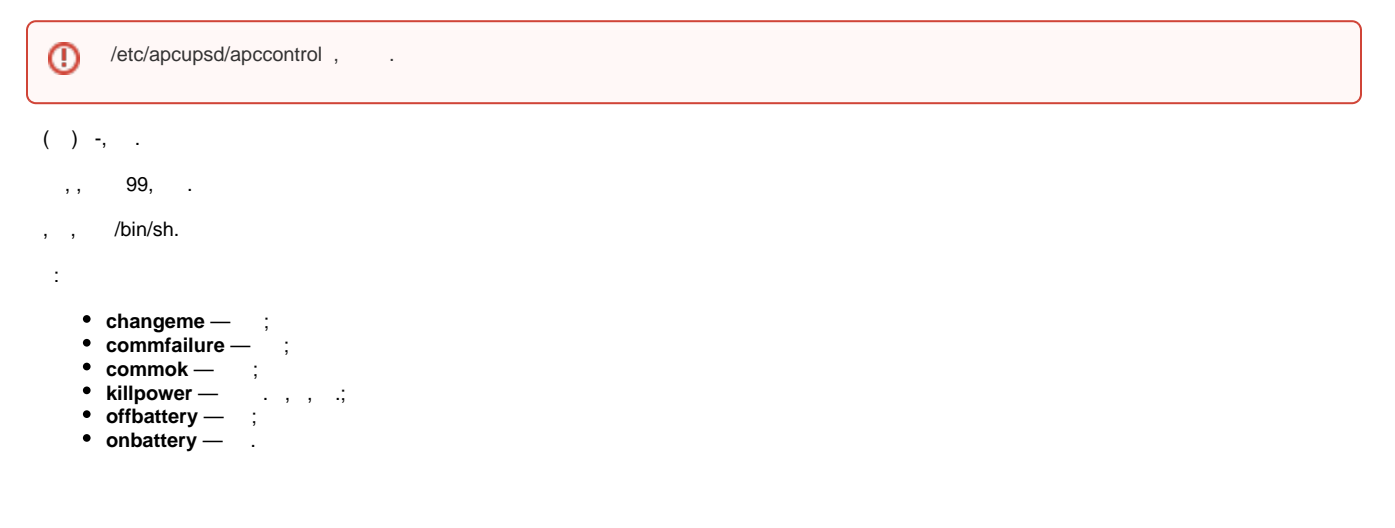

<span id="page-0-1"></span>apcupsd :

- $\bullet$ apcaccess, ;
- $\bullet$ apctest, . apcupsd, - :

## apcupsd .

⓪

:

. .

1. 2. ; 3. Astra Linux SE apache2 "AstraMode off". : CGI; .

, apcupsd, (NISIP /etc/apcupsd/apcupsd.conf). (127.0.0.1). :

sudo systemctl restart apcupsd

## /etc/apcupsd/hosts.conf, :

# Network UPS Tools - hosts.conf # # This file does double duty - it lists the systems that multimon will # monitor, and also specifies the systems that upsstats is allowed to # watch. It keeps people from feeding random addresses to upsstats, # among other things. upsimage also uses this file to know who it # may speak to. upsfstats too. # # Usage: list systems running upsd that you want to monitor # # MONITOR <address> "<host description>" # # Please note, MONITOR must start in column 1 (no spaces permitted) # # Example: # MONITOR 10.64.1.1 "Finance department" # MONITOR 10.78.1.1 "Sierra High School data room #1" # MONITOR 127.0.0.1 "Local Host"

sudo apt install apcupsd apcupsd-cgi apache2 sudo a2enmod cgi sudo systemctl restart apache2 firefox localhost/cgi-bin/apcupsd/multimon.cgi